The book was found

# **Windows 7 Visual Quick Tips**

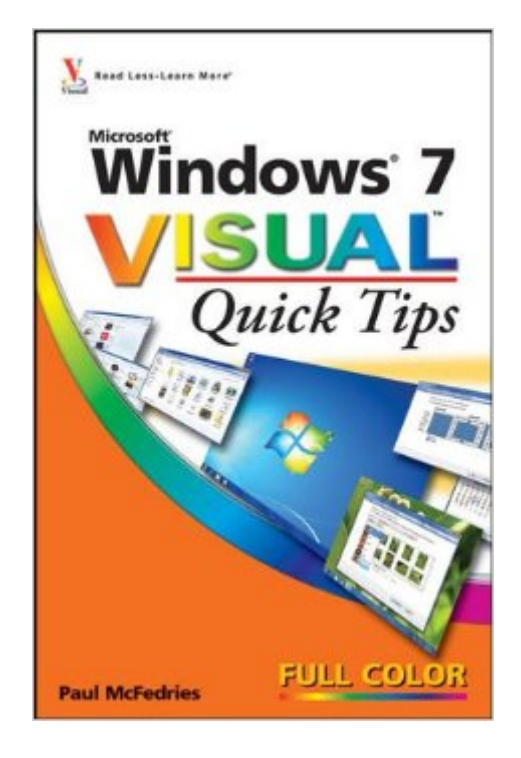

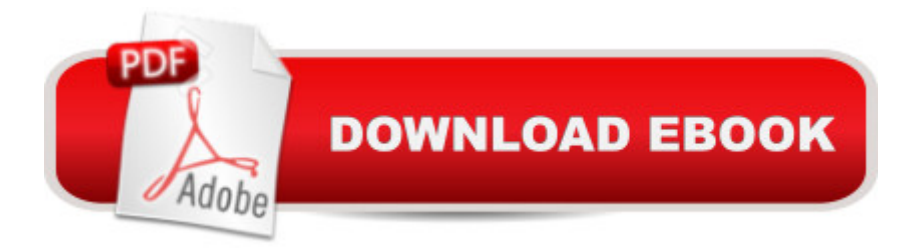

## **Synopsis**

Quick and easy answers for common Windows 7 questions Windows 7 is the operating system used by millions of people around the world. This easy-to-use, compact guide offers visual learners tips, tricks, and techniques for working smarter and faster. The task-oriented approach presents straightforward task descriptions, succinct explanations, and full-color screen shots accompanied by step-by-step instructions for getting common tasks completed efficiently and quickly. Technology guru and consummate author Paul McFedries shares useful and unique techniques that will help you get the most from Windows 7. He shows you how to get more done in less time while still boosting your productivity. Plus, the small trim size encourages you to take this handy reference with you wherever you go so that you can find essential information any time, anywhere. Handy, convenient guide packed with full-color screen shots and step-by-step instructions helps visual learners become more proficient with Windows 7 Unexpected and useful techniques show you ways to get the most from Window 7's innovative new interface Straight-forward task descriptions address all the changes to Windows 7 in a quick and easily accessible format Good things come in small packages, and this pocket guide is packed with quick and easy solutions to common Windows 7 questions.

### **Book Information**

Paperback: 304 pages Publisher: Visual; 1 edition (October 5, 2009) Language: English ISBN-10: 0470521171 ISBN-13: 978-0470521175 Product Dimensions: 6.1 x 0.7 x 9 inches Shipping Weight: 1.2 pounds (View shipping rates and policies) Average Customer Review: 4.2 out of 5 stars $\hat{A}$   $\hat{A}$  See all reviews $\hat{A}$  (13 customer reviews) Best Sellers Rank: #1,688,913 in Books (See Top 100 in Books) #104 in Books > Computers & Technology > Operating Systems > Windows > Windows Desktop > Windows 7 #1696 in Books > Textbooks > Computer Science > Operating Systems #3906 in Books > Computers & Technology > Software > Microsoft

#### **Customer Reviews**

This quick tips book is very basic. I don't belive enough material is covered for a new user to become comfortable with Windows 7. I gave it to my daughter but supplimented the material with Although the index is lacking in search terms one uses in XP, I managed to find the info I needed. I haven't read the entire book or done the lesson plans yet but it seems to be a comprehensive tutorial overall. Unless you take the time to install the lesson plans in the CD and follow each lesson, you have to wade through the book to find what you are looking for. Still, it is there for those who are willing to invest the time and effort into becoming thoroughly familiar with Win 7.

The book was not what I expected. I was looking for a book that told more about how to do simple things on the computer. This book did not tell the simple things, it was more advanced than what a new computer user would be looking for.

I like this book. It contains a good index and has pictures as well as text to help with Windows 7. The book has tips that maximize performance of Windows 7 with clear instructions.

Like others have said, it is a simple guide mostly for beginners. Thought I may pick up a couple hints since I got it 1/2 price. Not even worth that.

I find the "Quick Tips book especially helpful since I am not an experienced computer user. The visual format works well along with the step by step instruction. I use this book along with the "Teach Yourself" book; Teach Yourself is more general and "Quick Tips" is more specific. It does not answer all my questions because there are SO MANY CHANGES in Windows 7, but it is clear about what I do find answers for.

This book provides a step by step visual guide for beginning and intermediate basic questions. It provides accurate answers and how-to tips to many questions. I recommend this book to new users or people that the learn visually.

#### Download to continue reading...

Windows 10: Windows10 Mastery. The Ultimate Windows 10 Mastery Guide (Windows Operating [System, Windows 10 User G](http://ebooksreps.com/en-us/read-book/01z1R/windows-7-visual-quick-tips.pdf?r=rGLboYhgz5Ocxt4SfkeHSbWozlwEQS%2FvqkSv8rlp8Fz8FVuDHeFgPNca%2BeJKVP9v)uide, User Manual, Windows 10 For Beginners, Windows 10 For Dummies, Microsoft Office) Windows 10: The Ultimate Guide For Beginners (Windows 10 for dummies, Windows 10 Manual, Windows 10 Complete User Guide, Learn the tips and tricks of

Efficient Way to Learn Windows 8.1 (Windows 8.1, Windows 8.1 For Beginners) Windows 10 Troubleshooting: Windows 10 Manuals, Display Problems, Sound Problems, Drivers and Software: Windows 10 Troubleshooting: How to Fix Common Problems ... Tips and Tricks, Optimize Windows 10) Windows 10: The Ultimate User Guide for Advanced Users to Operate Microsoft Windows 10 (tips and tricks, user manual, user guide, updated and edited, Windows ...

(windows,guide,general.guide,all Book 4) Windows 8 Tips for Beginners 2nd Edition: A Simple, Easy, and Efficient Guide to a Complex System of Windows 8! (Windows 8, Operating Systems, Windows ... Networking, Computers, Technology) Windows 10: The Ultimate Beginner's Guide - Learn How To Start Using Windows 10, Easy User Manual, Plus The Best Hidden Features, Tips And Tricks! (Windows ... Windows 10 Software, Operating System) A Beginner's Guide to AutoHotkey, Absolutely the Best Free Windows Utility Software Ever! (Third Edition): Create Power Tools for Windows XP, Windows Vista, ... and Windows 10 (AutoHotkey Tips and Tricks) Windows 10: The Ultimate Beginner's Guide How to Operate Microsoft Windows 10 (tips and tricks, user manual, user guide, updated and edited, Windows ... (windows,guide,general,guide,all) (Volume 3) Windows® Group Policy Resource Kit: Windows Server® 2008 and Windows Vista®: Windows Server® 2008 and Windows Vista® Microsoft Windows Internals (4th Edition): Microsoft Windows Server 2003, Windows XP, and Windows 2000 Windows 8 Visual Quick Tips Windows 7 Visual Quick Tips Microsoft Windows Vista Visual Quick Tips Windows 10: The Ultimate Guide To Operate New Microsoft Windows 10 (tips and tricks, user manual, user guide, updated and edited, Windows for beginners) Grow Fruit Indoors Box Set: 22 Cultivating Tips to Make Your Own Garden With Extra Gardening Tips To Grow Your Favorite Exotic Fruits Plus Tips How to ... Set, Grow Fruit Indoors, Gardening Tips) Hands-on Study Guide for Exam 70-411: Administering Windows Server 2012 R2 (Exam 70-411, 70-411, Exam Ref 70-411, MCSA Windows Server 2012 R2, MCSE Windows Server 2012 R2) Windows 10: From Beginner To Expert: A Complete User Guide to Microsoft's Intelligent New Operating System (Now With Bonus Chapter) (Windows - General ... General Guide, Windows - General Mastery,) Windows 10 New Users Guide: Learn How To Master Windows 10 Step By Step! (Windows 10 For Beginners) Windows 8.1 :: Migrating to Windows 8.1.: For computer users without a touch screen, coming from XP, Vista or Windows 7

<u>Dmca</u>